# **Binary Variables:** Understanding Multiple Response & Dummy Coding

Binary variables have two values,  $\circled{0}$  and  $\circled{1}$ . They have the properties of both categorical and numeric variables.

q7a. Do you like Math?

 $O$  Like  $= (1)$ 

 $\circ$  Don't Like =  $\circled0$ 

*one binary variable*

#### q7. Which of these subjects do you like? *(check all that apply)*

- a. □ Math  $\rightarrow$  q7a
- b. □ English → q7b
- c.  $\Box$  History  $\quad$   $\rightarrow$  q7c
- d. □ Science  $\rightarrow$  a7d
- e. □ None of these

#### *choices are variables*

q8. Which of these subjects do you like **best**? *(choose one)* 

- $\circ$  Math =  $(1)$
- $\circ$  English =  $(2)$
- $\circ$  History =  $\circ$
- $\circ$  Science =  $\circ$  =  $\circ$
- *choices are values*

## **Indicator Variable**

Binary variable about 1 quality or characteristic ① presence (has it) ⓪ absence (does not)

**Multiple Response** A set of indicator q's with a different look.  $\mathbf{\nabla} = (1)$  presence  $\square$  =  $\omega$  absence

To determine if the question was skipped, add "None of these".If it is also unchecked, set values to missing.

**Single Response**  Has choices that are **mutually exclusive** or dependent. One and only one is selected.

This creates 1 variable that is nominal and multinomial (3+ values). **Tip:** Variables with 2 possible values should be *treated* as an Indicator and *coded* as Binary.

**Tip:** Name indicators after the meaning of  $(1)$ : likes math, has pets, is male, non voter.

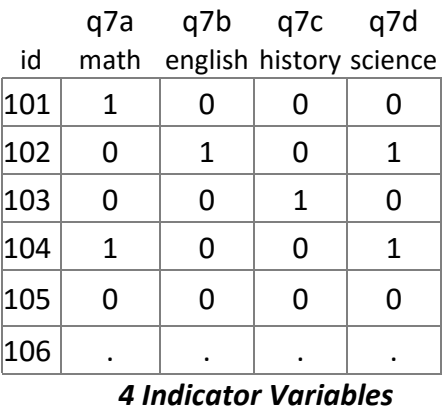

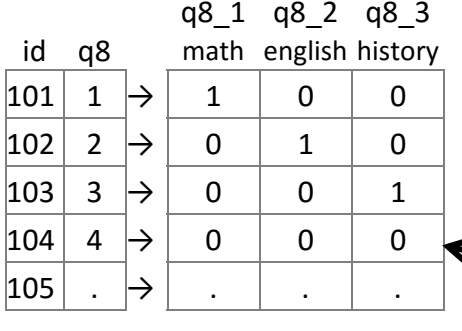

*4 Values → 3 Dummy Variables* 

In **Regression**, independent (x) variables must be numeric. Binary variables are numeric, and the coefficient is interpreted as the effect of being ① *vs* ⓪. It's possible to include *any* categorical variable by using multiple binary variables.

**Dummy Coding** is the easiest and most-used method for including nominal variables with 3+ values in a regression, but not the only option. See also *effect coding* and *contrast coding.* 

1. Select a **Reference Category**. Choose the...

- control or status-quo ("normal") group
- less interesting or comparison group
- modal (biggest) or "middle" group
- 2. Create indicator variables for each category (value) but **ignore** the reference. Why?
	- $\bullet$  It is redundant: if the others are not chosen we know it is. See also *degrees of freedom*
	- It makes the dummy variables independent: coefficients are the effect of changes in a value when all other variables *remain* at 0.
- 3. Add the indicators to your Regression and interpret coefficients as the effect of selecting that option *vs* the Reference Category.

### **Reference Category**

Identified by  $(0)$  on all the dummy-coded indicator variables. Here it is  $(4)$  Science.